How To Restore A Laptop To Factory [Settings](http://to.manualsget.com/download.php?q=How To Restore A Laptop To Factory Settings Without Cd) Without Cd [>>>CLICK](http://to.manualsget.com/download.php?q=How To Restore A Laptop To Factory Settings Without Cd) HERE<<<

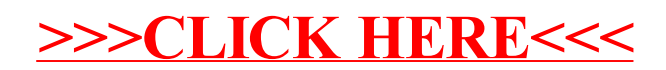